Traffic Light Controller Examples in SMV

Himanshu Jain Bug catching (Fall 2007)

# Plan for today

**\*Modeling Traffic Light Controller in SMV** 

### **<sup>❖</sup>Properties to Check**

**\*** Four different SMV models for traffic light controller

### **Scenario**

N

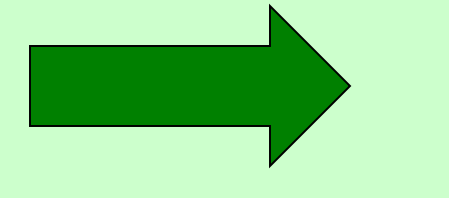

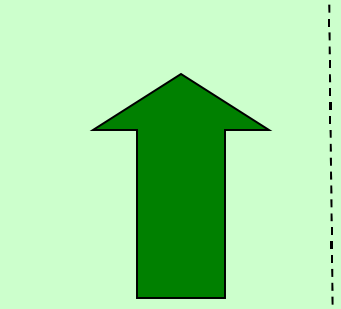

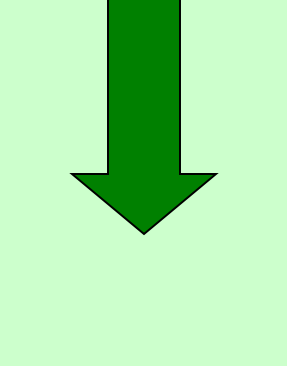

### S

W

3

### No turning

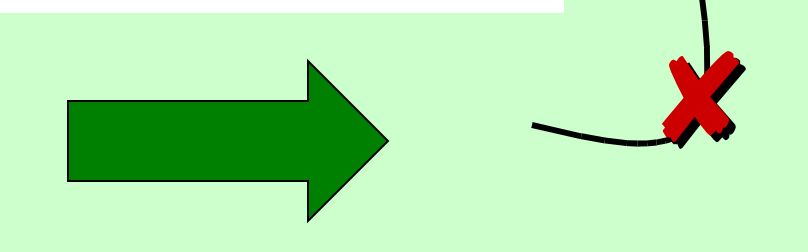

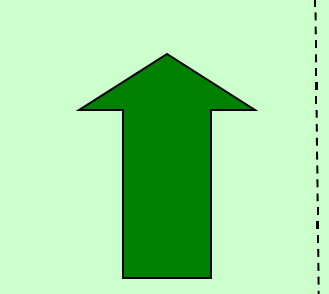

N

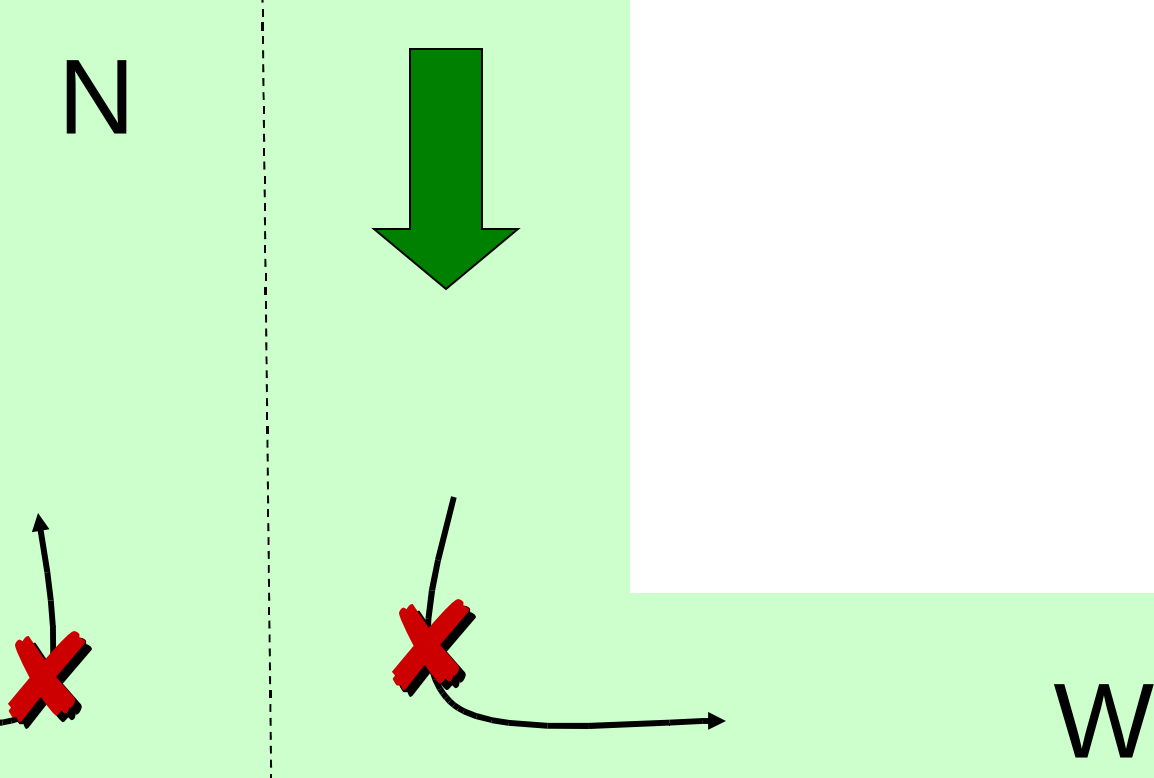

4

# **Binary** t raffi c lights

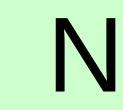

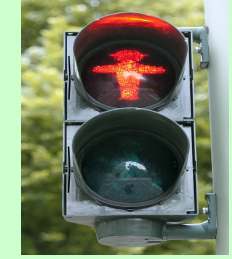

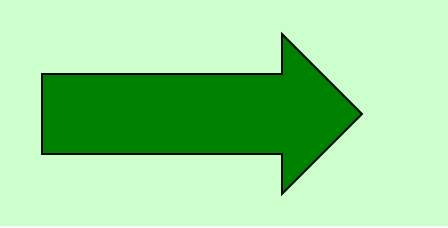

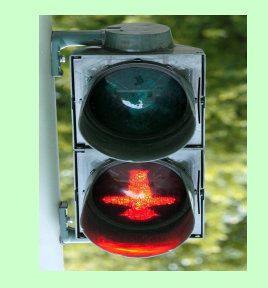

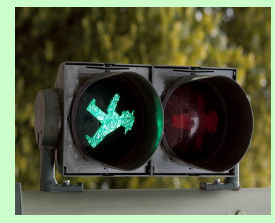

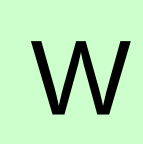

# Safety Property

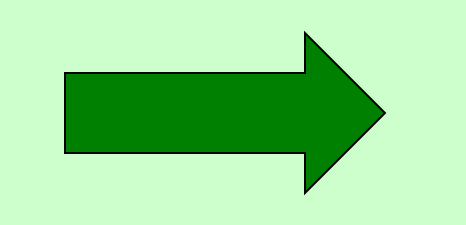

### **This should not happen**

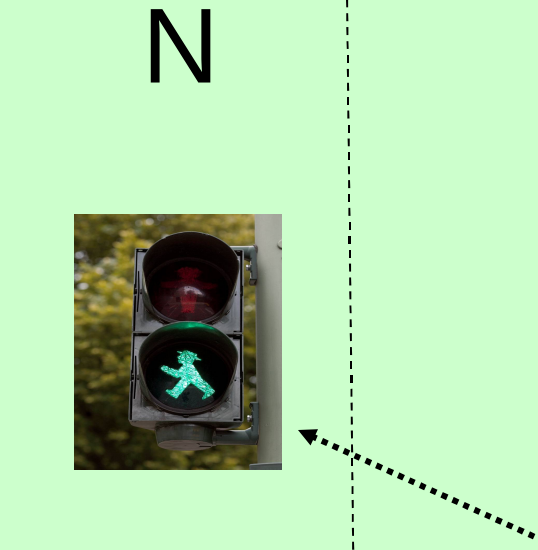

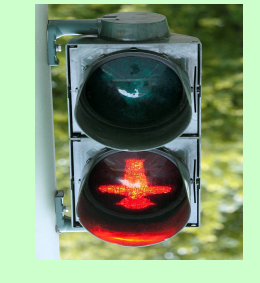

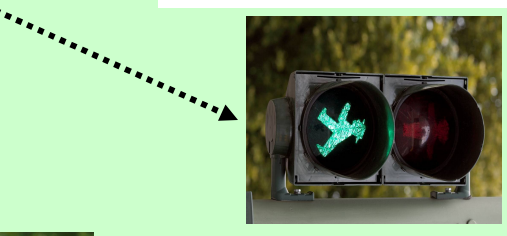

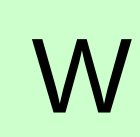

# Safety Property

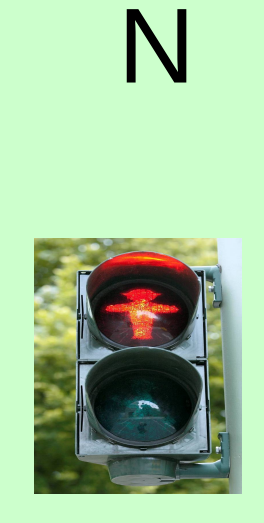

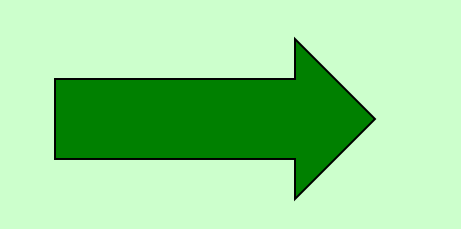

### **This should not happen**

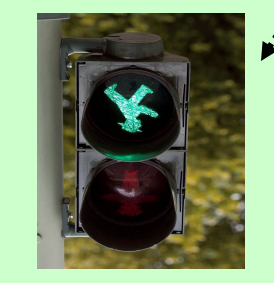

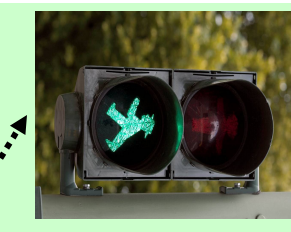

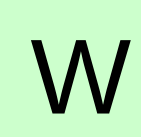

# Liveness Property

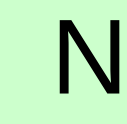

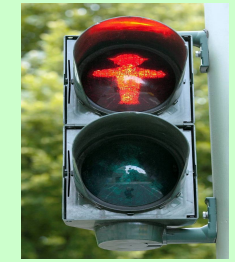

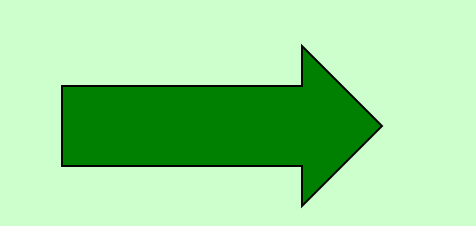

When will the stupid light b ecome green again

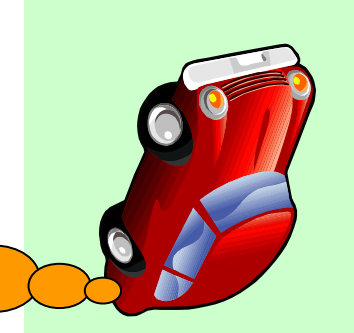

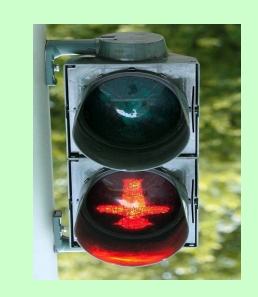

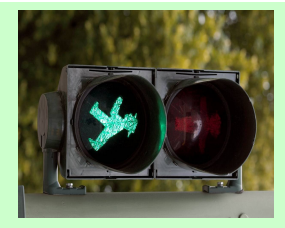

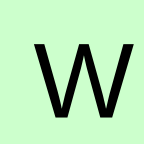

# Liveness Property

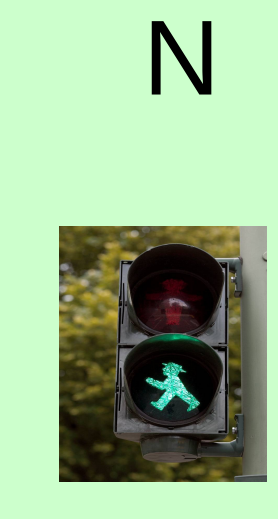

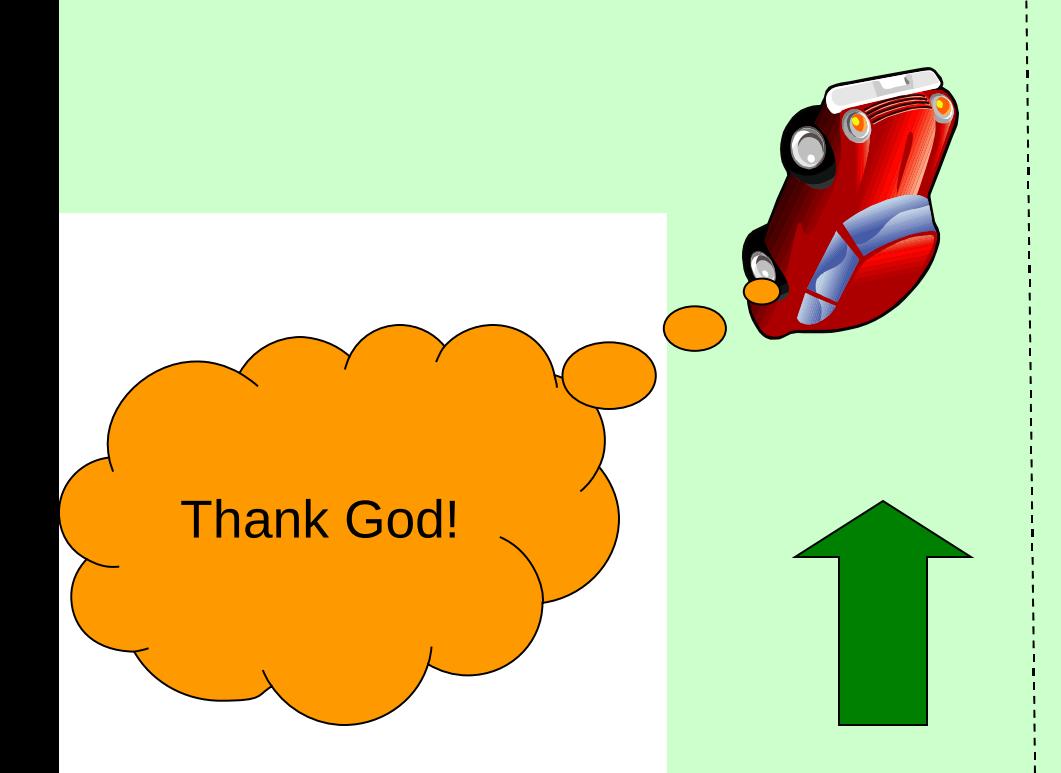

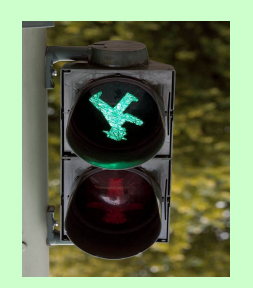

S

#### **Traffic in each direction must be served**

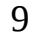

W

# Let's see how to model all this in SMV

**SMV** 

Three Boolean variables track the status of lights

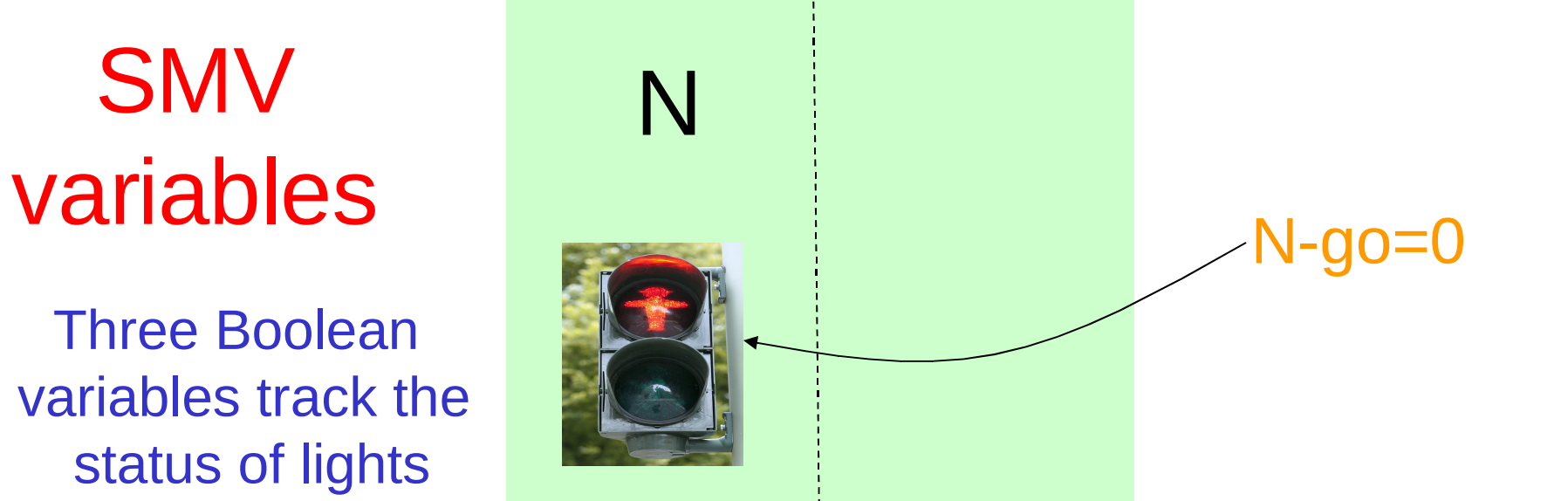

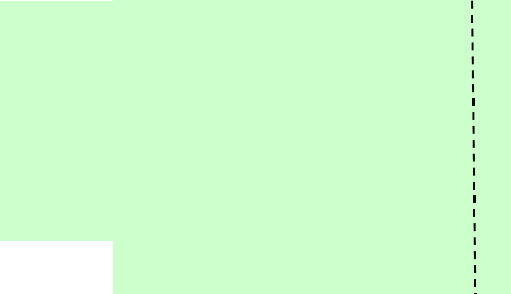

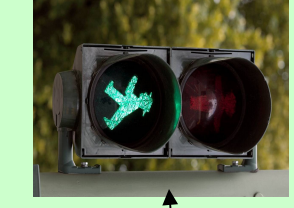

W

S-go=0 W-go=1

### SMV variables

Three Boolean variables sense the traffic in each direction

W-sense =0

N-sense =1

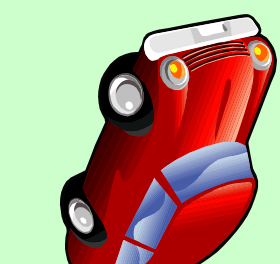

N

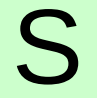

S-sense =1

W

These variables are called  $N$ , Sy, W in the code I will show you

12

### Properties we would like to check

- *<u><b>* Mutual exclusion</u> **SPEC AG !(W-Go & (N-Go | S-Go))**
- **<sup>❖</sup>Liveness in North direction SPEC AG(N-sense & !N-Go -> AF N-Go)**
- **\*** Similar liveness properties for south and west

### Properties we would like to check

#### **\* No strict sequencing**

- \* We don't want the traffic lights to give turns to each other (if there is no need for it)
- **\*** For example, if there is no traffic on west lane, we do not want W-go becoming 1 periodically

**\* We can specify such properties atleast partially AG(W-Go -> A[W-Go U (!W-Go & A[!W-Go U (N-Go | S-Go)])])** \* See code other such properties We want these properties to FAIL

# **SMV** modules

**North module will control**

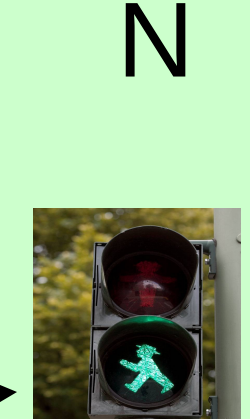

#### **West module will control**

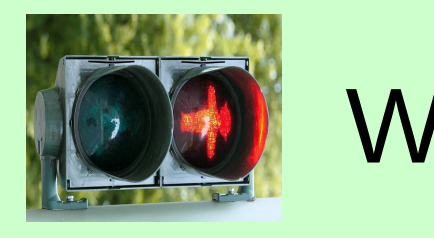

**Main module** will -Initialize variables -Start north, south, west modules

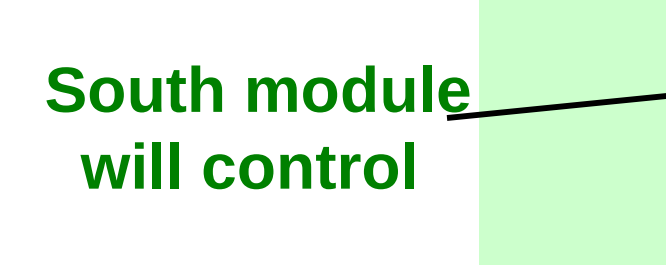

What if north light is always green and there is always traffic in north direction

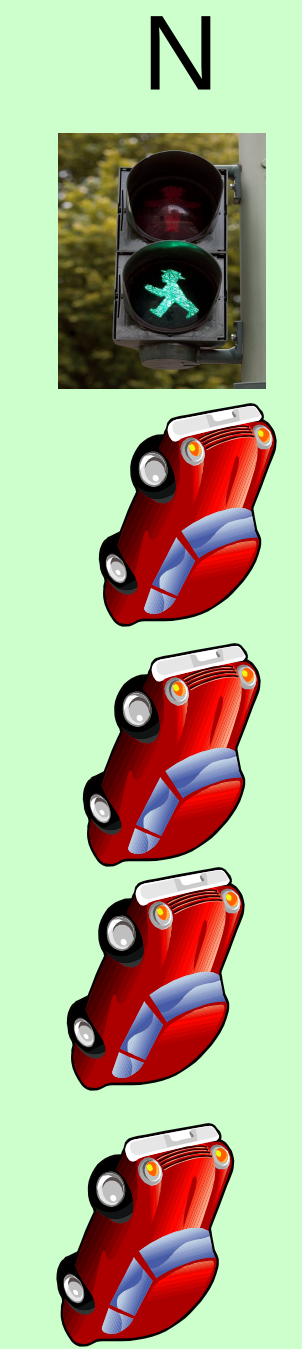

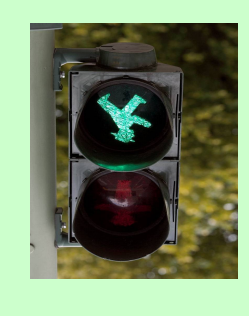

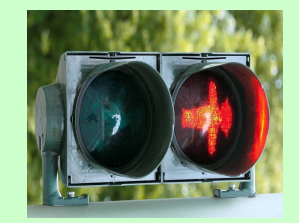

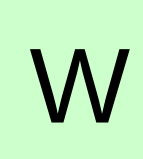

# Fairness Constraints

 What if north light is always green and there is always traffic in north direction

**\*** We will avoid such scenarios by means of fairness constraints

FAIRNESS running & !(N-Go & N-sense)

 *On an infinite execution, there are infinite number of states where either north light is not green or there is no traffic in north direction*

❖ Similar, fairness constraints for south and west directions

### Now we look at some concrete implementations

### Some more variables

#### **\* To ensure mutual exclusion**

**★ We will have two Boolean variables NS-Lock**: denotes locking of north/south lane **EW-Lock**: denotes locking of west lane

**\*** To remember that there is traffic on a lane **\* Boolean variables: N-Req, S-Req, W-Req \*** If N-sense becomes 1, then N-Req is set to true **★ Similarly, for others….** 

# Traffic1.smv

MODULE main

VAR

- N : boolean; --senses traffic going along north
- Sy : boolean; --senses traffic going along south
- W : boolean; --senses traffic going westward
- N-Req : boolean; --rememebers that there is traffic along north that needs to go
- S-Req : boolean; --rememebers that there is traffic along south that needs to go
- W-Req : boolean; --rememebers that there is traffic along west that needs to go
- **N-Go** : boolean; --north direction green light on
- **S-Go** : boolean; --south direction green light on
- **W-Go** : boolean; --west direction green light on
- **NS-Lock** : boolean; --north/south lane locked
- **EW-Lock** : boolean; --east/west lane locked

 **north : process north1(NS-Lock, EW-Lock, N-Req, N-Go,N,S-Go); south : process south1(NS-Lock,EW-Lock,S-Req,S-Go,Sy,N-Go); west : process west1(NS-Lock,EW-Lock,W-Req,W-Go,W);**

```
ASSIGN
    init(NS-Lock) := 0; init(Sy) := 0;init(W) := 0;init(W-Req) := 0; …………0THER INITIALIZATIONS
```

```
21
MODULE north(NS-Lock, EW-Lock, N-Req, N-Go,N,S-Go)
VAR
      state : {idle, entering , critical , exiting};
ASSIGN
     init(state) := idle;next(state) = case
                 state = idle : case
                           N-Req = 1 : entering;
                            1 : state;
                           esac;
                 state = entering & !EW-Lock : critical;
                state = critical & M : exiting;
                state = exiting : idle;
                 1 : state;
           esac;
      next(NS-Lock) :=
           case
                state = entering & !EW-Lock : 1;
                state = ext{existing } & !S-Go : 0;
                 1 : NS-Lock;
            esac;
                                                         next(N-Req) :=
                                                                     case
                                                                           !N-Req & N : 1;
                                                                         state = exiting : 0; 1 : N-Req;
                                                                     esac;
                                                                next(N-Go) :=
                                                                     case
                                                                          state = critical : 1;
                                                                           state = exiting : 0;
                                                                          1 : N-Go;
                                                                     esac;
                                                         -- non-deterministically chose N
                                                               next(N) := {0,1};FAIRNESS
                                                                running & !(N-Go & N)
```
### Module south is similar

### Module west1 is a little different

### Everything seems ok!

# **Let us run a model checker**

### Mutual exclusion fails (Counterexample)

- 1. All variables zero
- 2. N-sense=1 (North module executed)
- 3. S-sense=1 (South module executed)
- 4. S-Req=1
- 5. south.state=entering
- 6. S-sense=0, **NS-Lock=1**, **south.state=critical**
- 7. S-sense=1,**S-go=1**,south.state=exiting
- 8. N-Req=1
- 9. north.state=entering
- 10. **north.state=critical**
- 11. S-Req=0, **S-Go=0**, **NS-Lock=0**, south.state=idle
- 12.  $W=1$
- 13. W-Req=1
- 14. west.state=entering
- 15. EW-lock=1, **west.state=critical**
- **16. W-Go=1**
- **17. N-Go=1**

One module is executing at each step

### Mutual exclusion fails (Counterexample)

- 1. All variables zero
- 2. N-sense=1 (North module executed)
- 3. S-sense=1 (South module executed)
- 4. S-Req=1
- 5. south.state=entering
- 6. S-sense=0, **NS-Lock=1**, **south.state=critical**
- 7. S-sense=1,**S-go=1**,south.state=exiting
- 8. N-Req=1
- 9. north.state=entering
- 10. **north.state=critical**
- 11. S-Req=0, **S-Go=0**, **NS-Lock=0**, south.state=idle
- 12.  $W=1$
- 13. W-Req=1
- 14. west.state=entering
- 15. EW-lock=1, **west.state=critical**
- **16. W-Go=1**
- **17. N-Go=1**

Even though north.state is critical the NS-lock is released

One module is executing at each step

### Mutual exclusion fails (Counterexample)

- 1. All variables zero
- 2. N-sense=1 (North module executed)
- 3. S-sense=1 (South module executed)
- 4. S-Req=1
- 5. south.state=entering
- 6. S-sense=0, **NS-Lock=1**, **south.state=critical**
- 7. S-sense=1,**S-go=1**,south.state=exiting
- 8. N-Req=1
- 9. north.state=entering
- 10. **north.state=critical**
- 11. S-Req=0, **S-Go=0**, **NS-Lock=0**, south.state=idle
- 12.  $W=1$
- 13. W-Req=1
- 14. west.state=entering
- 15. EW-lock=1, **west.state=critical**
- **16. W-Go=1**

**17. N-Go=1**

One module is executing at each step

One problem is the one-step difference Between North.state=critical and N-Go=1

```
26
MODULE north(NS-Lock, EW-Lock, N-Req, N-Go,N,S-Go)
VAR
      state : {idle, entering , critical , exiting};
ASSIGN
     init(state) := idle; next(state) :=
           case
                 state = idle : case
                           N-Req = 1 : entering;
                            1 : state;
                           esac;
                 state = entering & !EW-Lock : critical;
                 state = critical & !N : exiting;
                state = exiting : idle;
                 1 : state;
           esac;
      next(NS-Lock) :=
            case
                 state = entering & !EW-Lock : 1 ;
                state = ext{existing } & !S-Go : 0;
                 1 : NS-Lock;
            esac;
                                                         next(N-Req) := case
                                                                           !N-Req & N : 1;
                                                                          state = exiting : 0;
                                                                           1 : N-Req;
                                                                     esac;
                                                                next(N-Go) :=
                                                                     case
                                                                           state = critical : 1;
                                                                           state = exiting : 0;
                                                                           1 : N-Go;
                                                                     esac;
                                                         -- non-deterministically chose N
                                                               next(N) := {0,1};FAIRNESS
                                                                running & !(N-Go & N)
```
### This problem is fixed in traffic2.smv

```
next(N-Go) := case
                 state = entering & !EW-Lock : 1; --change here
                state = exiting : 0; 1 : N-Go;
           esac;
next(state) :=
           case
               state = idle : case
                          N-Req = 1 : entering;
                           1 : state;
                          esac;
                state = entering & !EW-Lock : critical;
               state = critical & M : exiting;
               state = exiting : idle;
                1 : state;
           esac;
```
### Model checking traffic2.smv

**\*Mutual exclusion property is satisfied** 

**\* Liveness property for North direction fails**  $*$  AG ((N & !N-Go) -> AF N-Go) is false

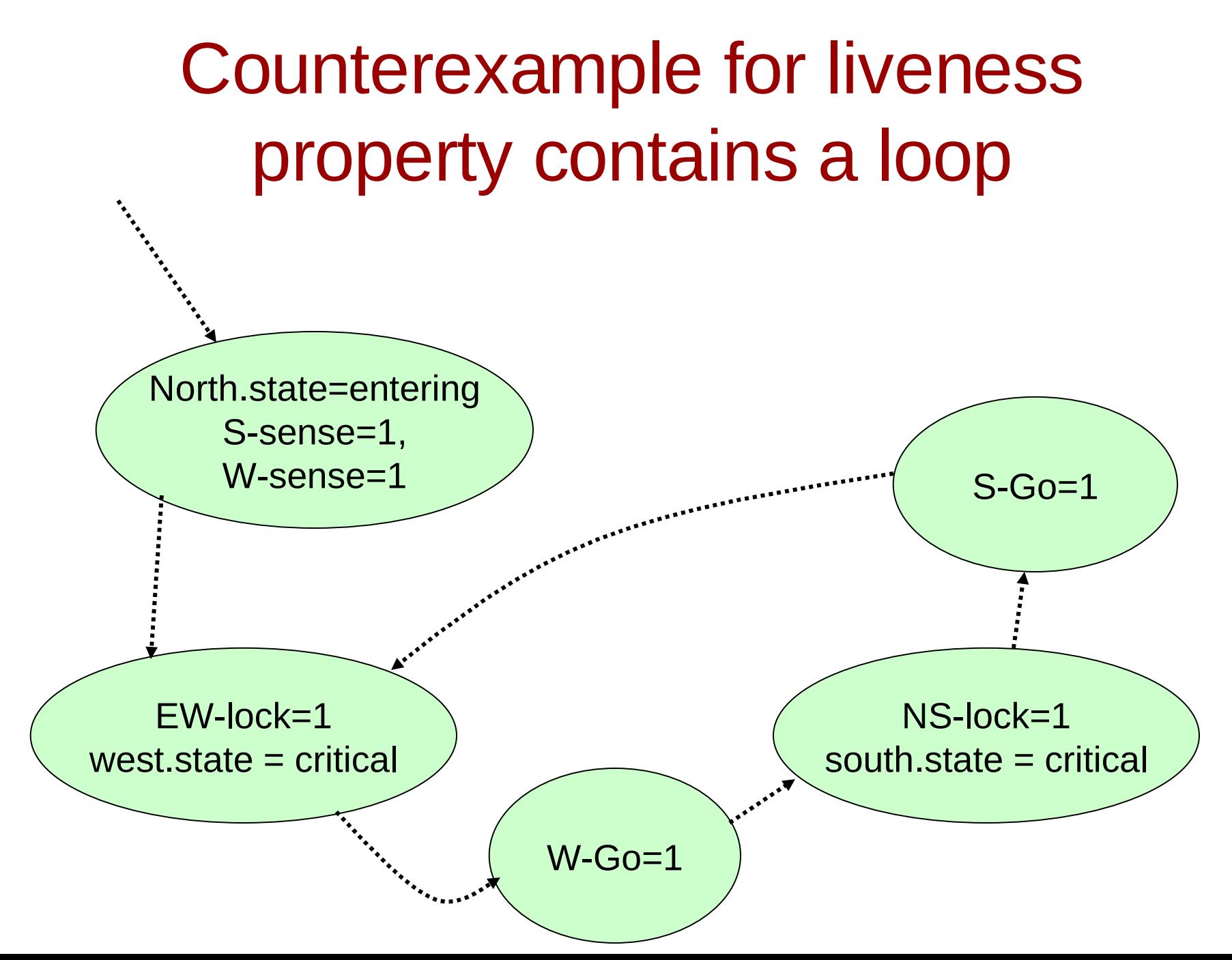

# Counterexample for liveness property contains a loop

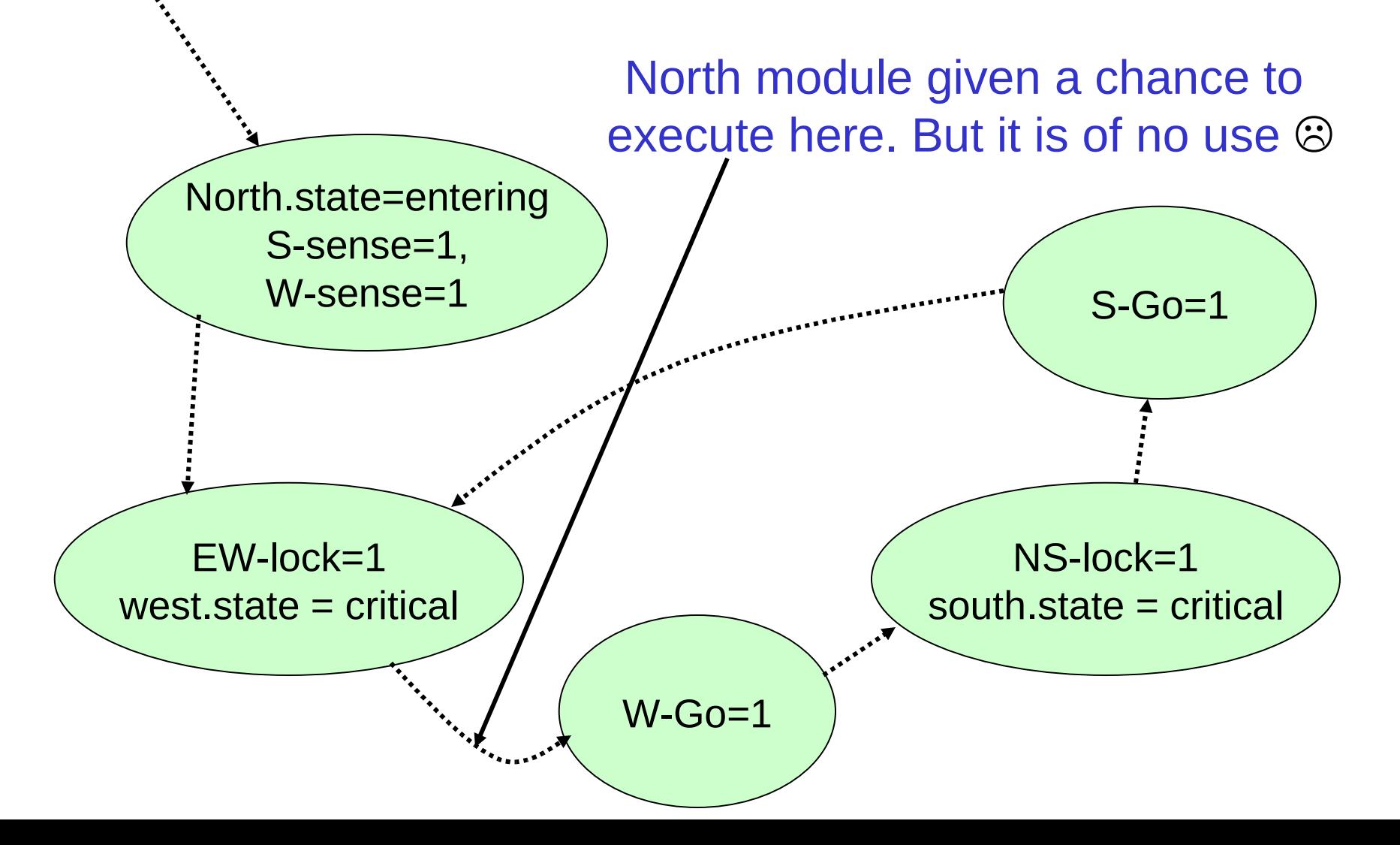

### Ensuring liveness requires more work

### **\*This is in traffic3.smv**

**\*Introduce a Boolean variable called turn \* Give turn to others (if I have just exited the** critical section)

 $*$ turn = {nst, ewt}

```
MODULE north1(NS-Lock, EW-Lock, N-Req, N-Go,N,S-Go,S-Req,E-Req,turn)
VAR
      state : {idle, entering , critical , exiting};
ASSIGN
     init(state) := idle;next(state) := case
               state = idle & N-Req = 1 : entering;
                state = entering & !EW-Lock & (!E-Req | turn=nst): critical;
               state = critical & M : exiting;
               state = exiting : idle; 1 : state;
           esac;
next(turn) := case
```

```
 state=exiting & turn=nst & !S-Req : ewt;
      1 : turn;
 esac;
```
Similar code in south and west modules

# Model check again

### $^*$ **Mutual exclusion holds**

**What about liveness properties** \* In north direction? \* In south direction? \* In west direction?

# Model check again

### $^{\bigstar}$  Mutual exclusion holds

**What about liveness properties** \* In north direction? HOLDS \* In south direction? HOLDS  $*$ In west direction? FAILS  $\circledR$ 

### Traffic4.smv  $\odot$

**\* Two more variables to distinguish between** north and south completion ndone and sdone

 $\dots$  **When north module exits critical section** ndone is set to 1

Similarly for south module and sdone

**\* When west module exits both sdone and** ndone are set to 0

```
MODULE north1(NS-Lock, EW-Lock, N-Req, N-Go,N,S-Go,S-Req,E-
Req,turn,ndone,sdone)
VAR
      state : {idle, entering , critical , exiting};
ASSIGN
next(state) :=
           case
                state = idle & N-Req = 1 : entering;
                 state = entering & !EW-Lock & (!E-Req | turn=nst): critical;
                state = critical & M : exiting;
                state = exiting : idle;
                 1 : state;
           esac;
next(turn) :=
           case
                 state=exiting & turn=nst & (!S-Req | (sdone & E-Req)): ewt;
                 1 : turn;
           esac;
next(ndone) :=
           case
                 state=exiting : 1;
                 1 : ndone;
           esac;
```
# Hurray!

 $^{\bigstar}$  Mutual exclusion holds

**\*** Liveness for all three directions holds

**<sup>❖</sup>Strict sequencing does not hold**  $\star$ That is what we want

# Think about

**\*** How to allow north, south, east, west traffic

**\*** How to model turns

**\*** Instead of writing code for four modules have a generic module

 $\star$  Instantitate it with four times. Once for each direction

**Ensure properties without changing fairness\*** constraints

We will make the SMV code and slides available

# QUESTIONS